# Open science in registry research

Øystein Ariansen Haaland Copenhagen, January 2019

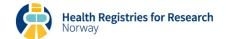

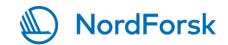

#### Outline

- Data availability
- Reproducible results
- Sharing of syntax
- Advanced: Three levels of open science

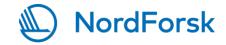

"NIH will [...] require NIH-funded researchers to make the data underlying [...] scientific research publications freely available [...]."

"Investigators are expected to share with other researchers [...] the primary data [...] created or gathered in the course of work under NSF grants."

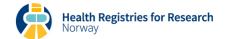

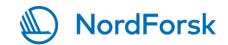

"PLOS journals require authors to make all data underlying the findings described in their manuscript fully available without restriction at the time of publication."

Elsevier: "Research data should be made available free of charge to all researchers wherever possible and with minimal reuse restrictions."

Science: "After publication, all data and materials necessary to understand, assess, and extend the conclusions of the manuscript must be available to any reader of a *Science* Journal."

Nature: "Supporting data must be made available to editors and peer reviewers at the time of submission for the purposes of evaluating the manuscript."

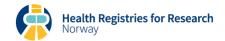

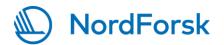

#### Articles missing Data Availability Statement in PLOS journals

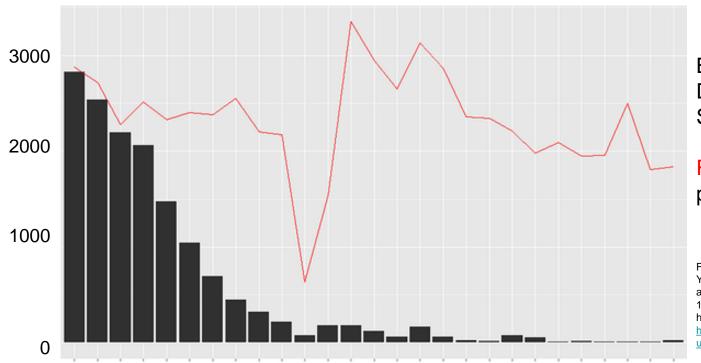

Bars: Number with no Data Availability Statement

Red line: Total number of published articles

Federer LM, Belter CW, Joubert DJ, Livinski A, Lu YL, et al. (2018) Data sharing in PLOS ONE: An analysis of Data Availability Statements. PLOS ONE 13(5): e0194768.

https://doi.org/10.1371/journal.pone.0194768 https://journals.plos.org/plosone/article?id=10.1371/journal.pone.0194768

March 2014

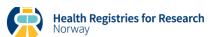

May 2016

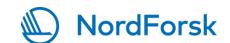

- In registry research, data sharing is often unethical AND illegal!

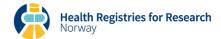

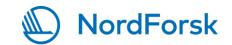

- In registry research, data sharing is often unethical AND illegal!

RESEARCH ARTICLE

# β2-Adrenoreceptor is a regulator of the α-synuclein gene driving risk of Parkinson's disease

Shuchi Mittal<sup>1,2,3</sup>, Kjetil Bjørnevik<sup>4,5</sup>, Doo Soon Im<sup>6</sup>, Adrian Flierl<sup>7</sup>, Xianjun Dong<sup>1,2,3</sup>, Joseph J. Locascio<sup>1,8</sup>, Kristine M. Ab...

+ See all authors and affiliations

Science 01 Sep 2017: Vol. 357, Issue 6354, pp. 891-898 DOI: 10.1126/science.aaf3934

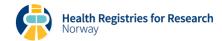

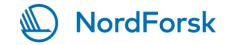

- In registry research, data sharing is often unethical AND illegal!

RESEARCH ARTICLE

# β2-Adrenoreceptor is a regulator of the α-synuclein gene driving risk of Parkinson's disease

Shuchi Mittal<sup>1,2,3</sup>, Kjetil Bjørnevik<sup>4,5</sup>, Doo Soon Im<sup>6</sup>, Adrian Flierl<sup>7</sup>, Xianjun Dong<sup>1,2,3</sup>, Joseph J. Locascio<sup>1,8</sup>, Kristine M. Ab...

+ See all authors and affiliations

Science 01 Sep 2017: Vol. 357, Issue 6354, pp. 891-898 DOI: 10.1126/science.aaf3934

- "NorPD data are accessible by application at <a href="http://norpd.no">http://norpd.no</a>."

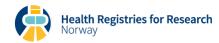

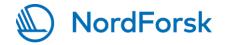

#### Socio-Economic Status and Reproduction among Adults Born with an Oral Cleft: A Population-Based Cohort Study in Norway

Erik Berg ☑, Åse Sivertsen, Anja Maria Steinsland Ariansen, Charles Filip, Halvard A. Vindenes, Kristin B. Feragen, Dag Moster, Rolv Terje Lie, Øystein A. Haaland

Published: September 15, 2016 • https://doi.org/10.1371/journal.pone.0162196

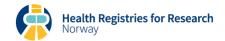

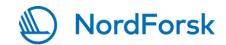

# Socio-Economic Status and Reproduction among Adults Born with an Oral Cleft: A Population-Based Cohort Study in Norway

Erik Berg ☑, Åse Sivertsen, Anja Maria Steinsland Ariansen, Charles Filip, Halvard A. Vindenes, Kristin B. Feragen, Dag Moster, Rolv Terje Lie, Øystein A. Haaland

Published: September 15, 2016 • https://doi.org/10.1371/journal.pone.0162196

"Data Availability: We are not allowed by Norwegian law to make the data available, as the datasets used in the study contain sensitive patient information. The regional ethical committee for medical and health research ethics does not allow for public deposition of the data. Readers can apply for access and permission to analyze data from each of the registries involved (The Medical Birth Registry: <a href="http://www.fhi.no/artikler/?id=94819">http://www.fhi.no/artikler/?id=94819</a>; FD-Trygd <a href="http://www.ssb.no/omssb/tjenester-og-verktoy/data-til-forskning/fd-trygd">http://www.ssb.no/omssb/tjenester-og-verktoy/data-til-forskning/fd-trygd</a>)."

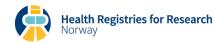

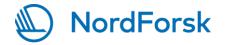

"Anonymize" data to avoid reidentification.

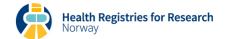

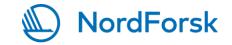

#### k-anonymization

- Age: 0,1,2,...,100 → 0-4, 5-9, ..., 74-79, 80+
   Length of stay at ICU: hours → whole days
   Date of admission: 21 January 2017 → January 2017
   Cause of death: "Spacecraft accident injuring occupant" (ICD10 V95.4) → "Transport accident"
- Make cross-table of all variables
   No cell should contain <k individuals</li>
   k=5?
- ASK FOR PERMISSION TO SHARE!

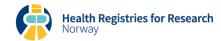

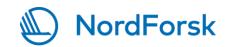

#### **Fuzzy the data**

- Add random noise (age, birth weight, date of birth)
  - May yield bias
  - Probably affects p-values and confidence intervals
  - Risk of "impossible" values
  - Difficult with binary variables (dead vs. alive, male vs. female)

ASK FOR PERMISSION TO SHARE!

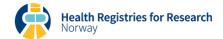

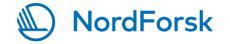

Paper from 2017 discussing anonymization

**Research Article** 

# Protecting Privacy in Large Datasets—First We Assess the Risk; Then We Fuzzy the Data

Giske Ursin<sup>1,2,3</sup>, Sagar Sen<sup>1,4</sup>, Jean-Marie Mottu<sup>5</sup>, and Mari Nygård<sup>1</sup>

Cancer Epidemiology, Biomarkers & Prevention

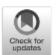

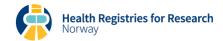

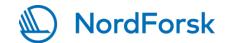

#### Organize your data!

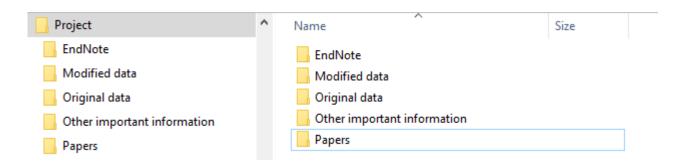

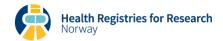

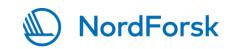

#### Organize your data!

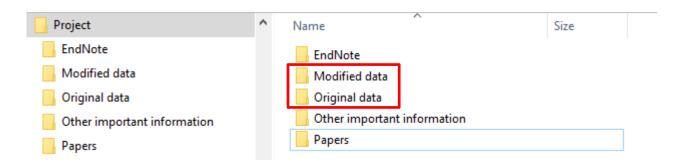

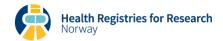

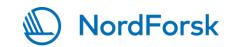

Keep original data separated from your working directory

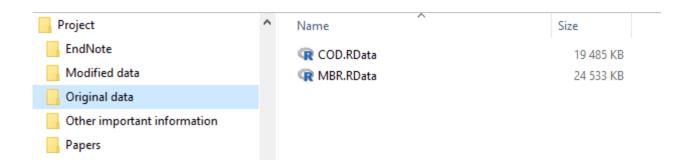

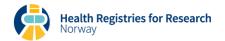

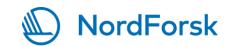

Keep code files and modified data in one folder

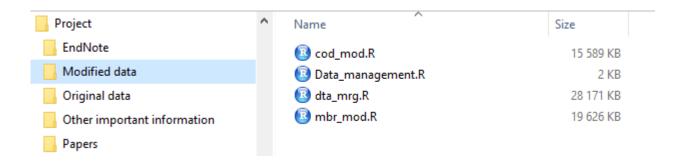

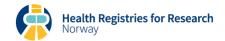

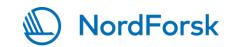

```
Data_management.R ×

| Source on Save | Source on Save | Source on Save | Source on Save | Source on Save | Source on Save | Source on Save | Source on Save | Source on Save | Source on Save | Source on Save | Source on Save | Source on Save | Source on Save | Source on Save | Source on Save | Source on Save | Source on Save | Source on Save | Source on Save | Source on Save | Source on Save | Source on Save | Source on Save | Source on Save | Source on Save | Source on Save | Source on Save | Source on Save | Source on Save | Source on Save | Source on Save | Source on Save | Source on Save | Source on Save | Source on Save | Source on Save | Source on Save | Source on Save | Source on Save | Source on Save | Source on Save | Source on Save | Source on Save | Source on Save | Source on Save | Source on Save | Source on Save | Source on Save | Source on Save | Source on Save | Source on Save | Source on Save | Source on Save | Source on Save | Source on Save | Source on Save | Source on Save | Source on Save | Source on Save | Source on Save | Source on Save | Source on Save | Source on Save | Source on Save | Source on Save | Source on Save | Source on Save | Source on Save | Source on Save | Source on Save | Source on Save | Source on Save | Source on Save | Source on Save | Source on Save | Source on Save | Source on Save | Source on Save | Source on Save | Source on Save | Source on Save | Source on Save | Source | Source on Save | Source | Source on Save | Source | Source | Source | Source | Source | Source | Source | Source | Source | Source | Source | Source | Source | Source | Source | Source | Source | Source | Source | Source | Source | Source | Source | Source | Source | Source | Source | Source | Source | Source | Source | Source | Source | Source | Source | Source | Source | Source | Source | Source | Source | Source | Source | Source | Source | Source | Source | Source | Source | Source | Source | Source | Source | Source | Source | Source | Source | Source | Source | Source | Source | Source | So
```

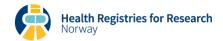

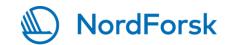

```
Data_management.R ×

Set correct working directory.

NOT «C:/Project/Original data»

****

| **** | **** | **** | **** | **** | **** | **** | **** | **** | **** | **** | **** | **** | **** | **** | **** | **** | **** | **** | **** | **** | **** | **** | **** | **** | **** | **** | **** | **** | **** | **** | **** | **** | **** | **** | **** | **** | **** | **** | **** | **** | **** | **** | **** | **** | **** | **** | **** | **** | **** | **** | **** | **** | **** | **** | **** | **** | **** | **** | **** | **** | **** | **** | **** | **** | **** | **** | **** | **** | **** | **** | **** | **** | **** | **** | **** | **** | **** | **** | **** | **** | **** | **** | **** | **** | **** | **** | **** | **** | **** | **** | **** | **** | **** | **** | **** | **** | **** | **** | **** | **** | **** | **** | **** | **** | **** | **** | **** | **** | **** | **** | **** | **** | **** | **** | **** | **** | **** | **** | **** | **** | **** | **** | **** | **** | **** | **** | **** | **** | **** | **** | **** | **** | **** | **** | **** | **** | **** | **** | **** | **** | **** | **** | **** | **** | **** | **** | **** | **** | **** | **** | **** | **** | **** | **** | **** | **** | **** | **** | **** | **** | **** | **** | **** | **** | **** | **** | **** | **** | **** | **** | **** | **** | **** | **** | **** | **** | **** | **** | **** | **** | **** | **** | **** | **** | **** | **** | **** | **** | **** | **** | **** | **** | **** | **** | **** | **** | **** | **** | **** | **** | **** | **** | **** | **** | **** | **** | **** | **** | **** | **** | **** | **** | **** | **** | **** | **** | **** | **** | **** | **** | **** | **** | **** | **** | **** | **** | **** | **** | **** | **** | **** | **** | **** | **** | **** | **** | **** | **** | **** | **** | **** | **** | **** | **** | **** | **** | **** | **** | **** | **** | **** | **** | **** | **** | **** | **** | **** | **** | **** | **** | **** | **** | **** | **** | **** | **** | **** | **** | **** | **** | **** | **** | **** | **** | **** | **** | **** | **** |
```

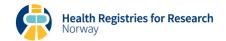

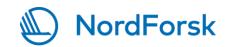

```
Data_management.R ×

| Source on Save | Source on Save | Source on Save | Source on Save | Source on Save | Source on Save | Source on Save | Source on Save | Source on Save | Source on Save | Source on Save | Source on Save | Source on Save | Source on Save | Source on Save | Source on Save | Source on Save | Source on Save | Source on Save | Source on Save | Source on Save | Source on Save | Source on Save | Source on Save | Source on Save | Source on Save | Source on Save | Source on Save | Source on Save | Source on Save | Source on Save | Source on Save | Source on Save | Source on Save | Source on Save | Source on Save | Source on Save | Source on Save | Source on Save | Source on Save | Source on Save | Source on Save | Source on Save | Source on Save | Source on Save | Source on Save | Source on Save | Source on Save | Source on Save | Source on Save | Source on Save | Source on Save | Source on Save | Source on Save | Source on Save | Source on Save | Source on Save | Source on Save | Source on Save | Source on Save | Source on Save | Source on Save | Source on Save | Source on Save | Source on Save | Source on Save | Source on Save | Source on Save | Source on Save | Source on Save | Source on Save | Source on Save | Source on Save | Source on Save | Source on Save | Source on Save | Source on Save | Source on Save | Source on Save | Source on Save | Source on Save | Source on Save | Source on Save | Source on Save | Source on Save | Source on Save | Source on Save | Source on Save | Source on Save | Source on Save | Source on Save | Source on Save | Source on Save | Source on Save | Source on Save | Source on Save | Source on Save | Source on Save | Source on Save | Source on Save | Source on Save | Source on Save | Source on Save | Source on Save | Source on Save | Source on Save | Source on Save | Source on Save | Source on Save | Source on Save | Source on Save | Source on Save | Source on Save | Source on Save | Source on Save | Source on Save | Source on Save | Source on Save | Source on Save |
```

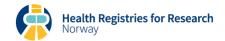

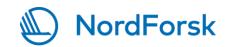

```
Data_management.R ×

Data_management.R ×

Data_management.R ×

Data_management.R ×

Data_management.R ×

Data_management.R ×

Data_management.R ×

Data_management.R ×

Data_management.R ×

Data_management.R ×

Data_management.R ×

Data_management.R ×

Data_management.R ×

Data_management.R ×

Data_management.R ×

Data_management.R ×

Data_management.R ×

Data_management.R ×

Data_management.R ×

Data_management.R ×

Data_management.R ×

Data_management.R ×

Data_management.R ×

Data_management.R ×

Data_management.R ×

Data_management.R ×

Data_management.R ×

Data_management.R ×

Data_management.R ×

Data_management.R ×

Data_management.R ×

Data_management.R ×

Data_management.R ×

Data_management.R ×

Data_management.R ×

Data_management.R ×

Data_management.R ×

Data_management.R ×

Data_management.R ×

Data_management.R ×

Data_management.R ×

Data_management.R ×

Data_management.R ×

Data_management.R ×

Data_management.R ×

Data_management.R ×

Data_management.R ×

Data_management.R ×

Data_management.R value

Data_management.R value

Data_management.R value

Data_management.R value

Data_management.R value

Data_management.R value

Data_management.R value

Data_management.R value

Data_management.R value

Data_management.R value

Data_management.R value

Data_management.R value

Data_management.R value

Data_management.R value

Data_management.R value

Data_management.R value

Data_management.R value

Data_management.R value

Data_management.R value

Data_management.R value

Data_management.R value

Data_management.R value

Data_management.R value

Data_management.R value

Data_management.R value

Data_management.R value

Data_management.R value

Data_management.R value

Data_management.R value

Data_management.R value

Data_management.R value

Data_management.R value

Data_management.R value

Data_management.R value

Data_management.R value

Data_management.R value

Data_management.R value

Data_management.R value

Data_management.R value

Data_management.R value

Data_management.R value

Data_man
```

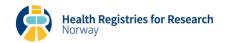

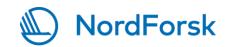

```
9×00
```

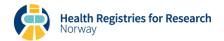

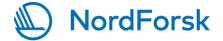

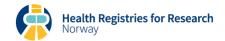

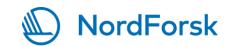

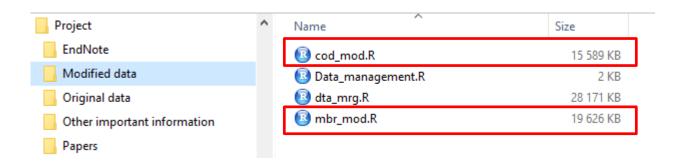

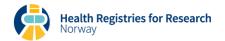

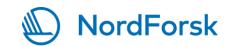

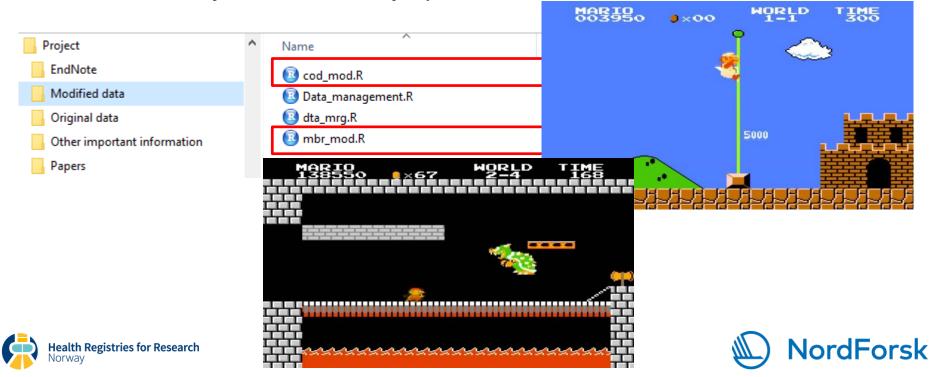

```
## Merge mbr_mod and cod_mod into dta_mrg
##
## ...
##
## Save merged data to CURRENT directory
save(dta_mrg, file = "dta_mrg.R")

Merge modified data sets
Modify further
Again, do NOT save to «C:/Project/Original data»
```

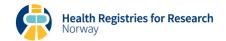

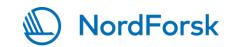

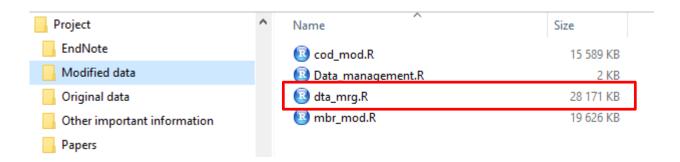

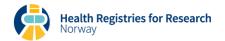

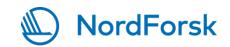

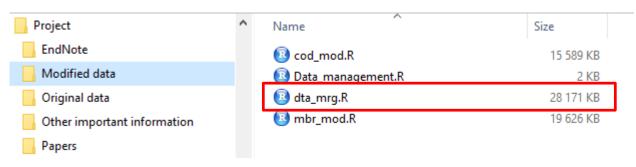

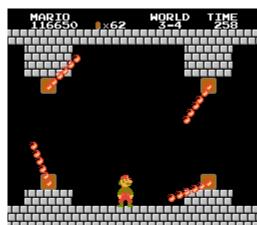

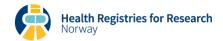

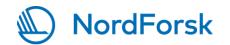

#### Preparing analyses

```
## Perform analyses
## Start new session by emptying old workspace and load correct data
setwd("C:/Project/Modified data")
rm(list = ls(all.names = T))
## Load data
load("dta_mrg.R")
ls()
##
## ...
Create new file
Set working directory
Clear workspace
Load correct data set
```

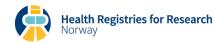

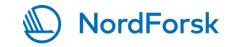

#### Preparing analyses

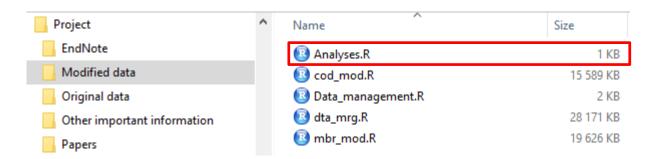

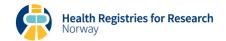

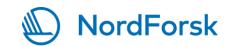

#### Reporting results

#### Auto-generate tables

- R: rmarkdown, write.table(), write.csv(), write.xlsx()
- Stata: tab2xl, tab2docx, putdocx, dyndoc

#### Write figures to pdf/jpg/tiff/... from script

- R: pdf(), jpeg(), tiff(), ...
- Stata: putpdf

#### Comment in script why you conduct analyses

- "Regression to test ..."
- "Mean of all ..."

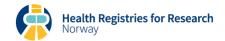

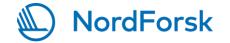

# Sharing of syntax

#### Post syntax online

- Repository
- Supplementary information
- Home page

#### "Clean" version

- Code that produces the results in the paper
- Good comments (to be understood by yourself in two years)

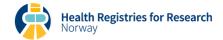

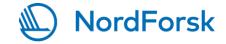

# Three levels of open science

Level 0 – minimal

A project website

- Maintained, updated

Deposition of papers

- Accepted drafts
- Publicly available

Deposition of datasets

- Publicly available

Use open-access journals

http://alanwinfield.blogspot.com/2014/11/open-science-preaching-what-i-practice.html

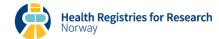

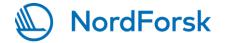

# Three levels of open science

Level 1 = Level 0 +:

Regular project blogs

- Respond to feedback

Post relevant videos online

- Explanation and commentary

Engage in social media

- Twitter, Facebook, Instagram, etc.

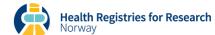

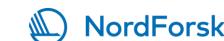

# Three levels of open science

Level 2 = Level 1 + :

Daily notebooks written online

- Accessible in real-time

Upload working datasets

- Explanation and commentary

Publicly accessible wiki for project dialogue

http://alanwinfield.blogspot.com/2014/11/open-science-preaching-what-i-practice.html

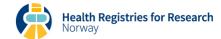

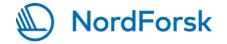

# That's all for now

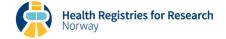

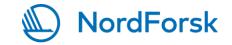